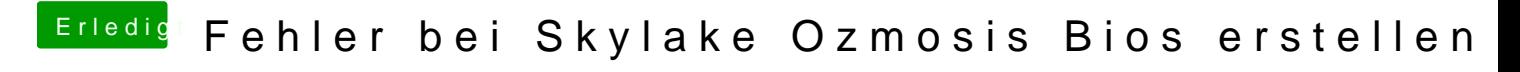

Beitrag von Noir0SX vom 10. März 2018, 10:23

..[. https://www.hackintosh-forum.d &ilder-im-F](https://www.hackintosh-forum.de/wffaq/index.php/FAQ/217-Bilder-im-Forum-hochladen/)orum-hochladen/ ...